# **Intel® Graphics Media Accelerator Driver Production Version 14.42.15.64.5420 Release Notes**

#### **July 30, 2012**

#### **Microsoft Windows\* XP 64-bit Windows\* Embedded Standard 2009(1) Windows\* Embedded POSReady 2009(1)**

**(1)These operating systems supported for embedded designs and usage models only.**

INFORMATION IN THIS DOCUMENT IS PROVIDED IN CONNECTION WITH INTEL PRODUCTS. NO LICENSE, EXPRESS OR IMPLIED, BY ESTOPPEL OR OTHERWISE, TO ANY INTELLECTUAL PROPERTY RIGHTS IS GRANTED BY THIS DOCUMENT. EXCEPT AS PROVIDED IN INTEL'S TERMS AND CONDITIONS OF SALE FOR SUCH PRODUCTS, INTEL ASSUMES NO LIABILITY WHATSOEVER AND INTEL DISCLAIMS ANY EXPRESS OR IMPLIED WARRANTY, RELATING TO SALE AND/OR USE OF INTEL PRODUCTS INCLUDING LIABILITY OR WARRANTIES RELATING TO FITNESS FOR A PARTICULAR PURPOSE, MERCHANTABILITY, OR INFRINGEMENT OF ANY PATENT, COPYRIGHT OR OTHER INTELLECTUAL PROPERTY RIGHT.

UNLESS OTHERWISE AGREED IN WRITING BY INTEL, THE INTEL PRODUCTS ARE NOT DESIGNED NOR INTENDED FOR ANY APPLICATION IN WHICH THE FAILURE OF THE INTEL PRODUCT COULD CREATE A SITUATION WHERE PERSONAL INJURY OR DEATH MAY OCCUR.

Intel may make changes to specifications and product descriptions at any time, without notice. Designers must not rely on the absence or characteristics of any features or instructions marked "reserved" or "undefined." Intel reserves these for future definition and shall have no responsibility whatsoever for conflicts or incompatibilities arising from future changes to them. The information here is subject to change without notice. Do not finalize a design with this information.

This document contains information on products in the design phase of development.

The products described in this document may contain design defects or errors known as errata, which may cause the product to deviate from published specifications. Current characterized errata are available on request.

Contact your local Intel sales office or your distributor to obtain the latest specifications and before placing your product order.

Intel is a trademark of Intel Corporation in the U.S. and other countries.

\*Other names and brands may be claimed as the property of others. Copyright © 2009-2012, Intel Corporation. All rights reserved.

## **Intel® Graphics Media Accelerator Driver**

The Intel<sup>®</sup> Graphics Media Accelerator Driver contains support for the following Intel<sup>®</sup> Chipsets:

- $\bullet$  Intel® B43 Express Chipset
- $\bullet$  Intel® G41 Express Chipset
- $\bullet$  Intel® G43 Express Chipset
- $\bullet$  Intel® G45 Express Chipset
- $\bullet$  Intel® Q43 Express Chipset
- $\bullet$  Intel® Q45 Express Chipset
- Mobile Intel® GL40 Express Chipset
- Mobile Intel® GM45 Express Chipset
- Mobile Intel<sup>®</sup> GS40 Express Chipset
- Mobile Intel® GS45 Express Chipset

### **New Features**

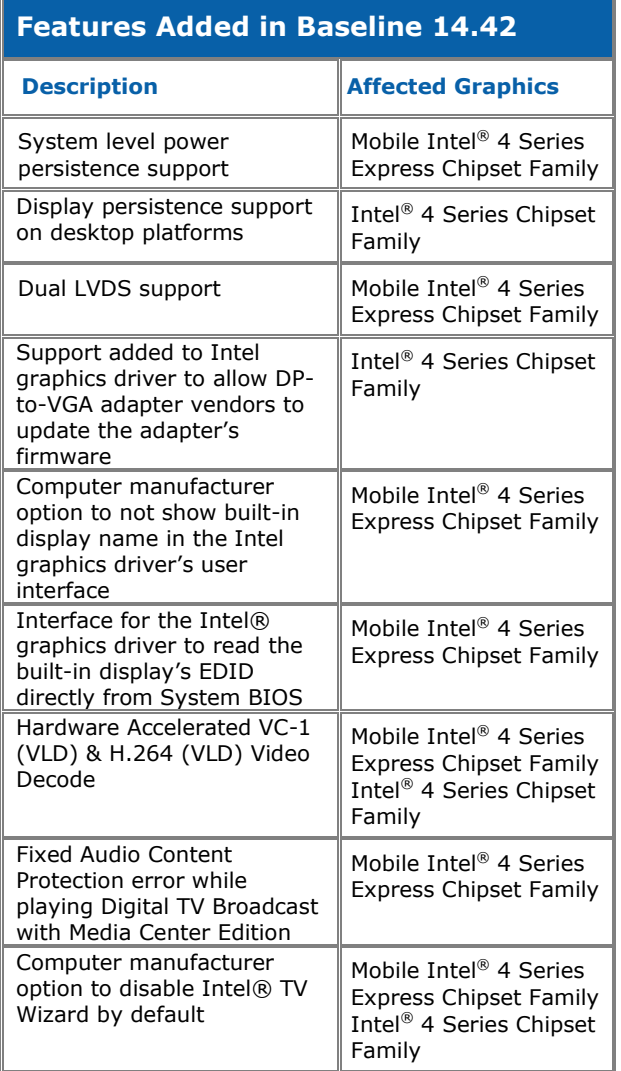

## **Issues Resolved**

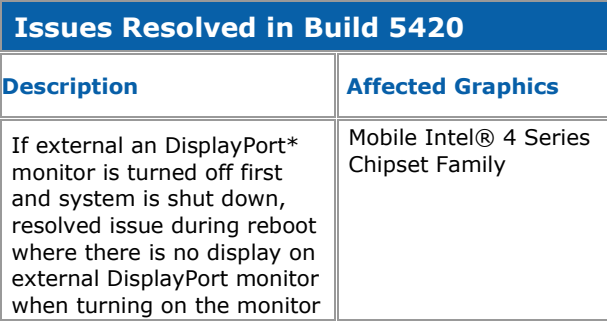

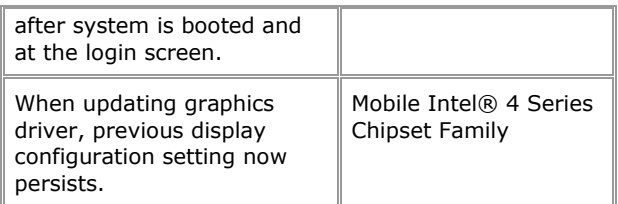